## Package 'MultiRR'

October 21, 2015

Type Package

Title Bias, Precision, and Power for Multi-Level Random Regressions

Version 1.1

Date 2015-10-21

Author Yimen G. Araya-Ajoy

Maintainer Yimen G. Araya-Ajoy <yimencr@gmail.com>

## Depends

Description Calculates bias, precision, and power for multi-level random regressions. Random regressions are types of hierarchical models in which data are structured in groups and (regression) coefficients can vary by groups. Tools to estimate model performance are designed mostly for scenarios where (regression) coefficients vary at just one level. 'MultiRR' provides simulation and analytical tools (based on 'lme4') to study model performance for random regressions that vary at more than one level (multi-level random regressions), allowing researchers to determine optimal sampling designs.

## License GPL-2

Imports MASS, lme4

NeedsCompilation no

Repository CRAN

Date/Publication 2015-10-21 11:36:43

## R topics documented:

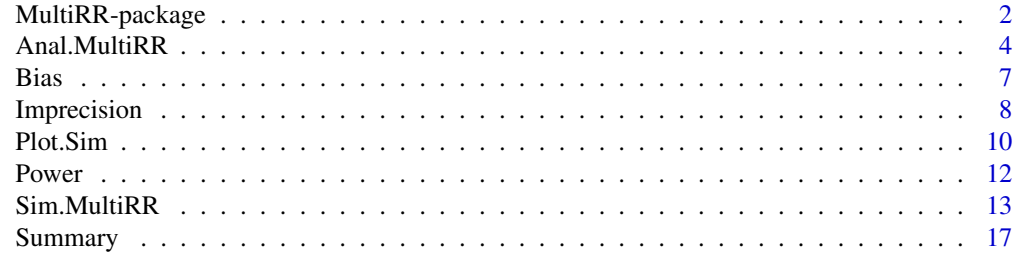

**Index** 2008 **Index** 2008 **Index** 

#### Description

Calculates bias, precision, and power for multi-level random regressions. Random regressions are types of hierarchical models in which data are structured in groups and (regression) coefficients can vary by groups. Tools to estimate model performance are designed mostly for scenarios where (regression) coefficients vary at just one level. 'MultiRR' provides simulation and analytical tools (based on 'lme4') to study model performance for random regressions that vary at more than one level (multi-level random regressions), allowing researchers to determine optimal sampling designs.

#### Details

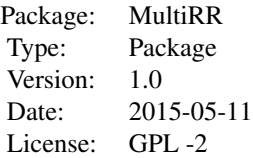

Use the function [Sim.MultiRR](#page-12-1) to simulate n data sets, then use the function [Anal.MultiRR](#page-3-1) to perform a multi-level random regression to n simulated data sets. You can view the results using the function [Summary](#page-16-1) or [Plot.Sim](#page-9-1), estimate bias using the function [Bias](#page-6-1), imprecision using the function [Imprecision](#page-7-1), and power using the function [Power](#page-11-1).

## Author(s)

Yimen Araya: <vimencr@gmail.com>

#### References

Araya-Ajoy Y.G., Mathot, K. J., Dingemanse N. J. (2015) An approach to estimate short-term, long-term, and reaction norm repeatability. Methods in Ecology and Evolution.

#### Examples

```
#Example 1: Balanced sampling design.
#Define sample sizes.
n.ind <-c(40, 50) ##Numbers of individuals to simulate.
SeriesPerInd \leq c(4, 5) ##Number of series per individual to simulate.
ObsPerLevel <- 2 ##Number of observations per level in the environmental gradient.
#Number of simulated data sets, use at least 10.
n.sim=3
```
#Define the environmetal gradient.

## MultiRR-package 3

```
EnvGradient <-c(-0.5, 0.5)#Define the population level parameters.
PopInt <- 0 ##Population level intercept.
PopSlope <- -0.5 ##Population level slope.
#Define individual level parameters
VCVInd \le-matrix(c(0.3, 0.15, 0.15, 0.3),2,2) ##Creates a variance-covariance matrix.
#Define series level parameters
VCVSeries <-matrix(c(0.3, 0.15, 0.15, 0.3),2,2) ##Creates a variance-covariance matrix.
#Define the residual variance.
ResVar < -0.4#Simulate the data sets.
sim.data <- Sim.MultiRR(n.ind=n.ind, SeriesPerInd=SeriesPerInd,
ObsPerLevel=ObsPerLevel, EnvGradient=EnvGradient, PopInt=PopInt, PopSlope=PopSlope,
VCVInd=VCVInd, VCVSeries=VCVSeries, ResVar=ResVar, n.sim=3)
#Analyze the simulated data sets. This may take a while.
ressim <- Anal.MultiRR(sim.data)
#Summarize the results of the multi-level random regressions.
Summary(ressim)
#Estimate bias.
Bias(ressim)
#Estiamte imprecision.
Imprecision(ressim)
#Estimate power.
Power(ressim)
#Example 2: Unbalanced sampling design.
#Define sample sizes.
n.ind <-40 ##Numbers of individuals to simulate.
SeriesPerInd <- 4 ##Number of series per individual to simulate.
ObsPerLevel <- 2 ##Number of observations per level in the environmental gradient.
#Define the proportion of individuals that were sampled in all the series.
#All individuals were assayed at least once, 0.9 of individuals twice...
prop.ind<-c(1, 0.9, 0.8, 0.7)
#Define the total number of observations
n.obs=300
#Number of simulated data sets, use at least 10.
n.sim=3
#Define the environmetal gradient.
```

```
EnvGradient <-c(-0.5, 0.5)#Define the population level parameters.
PopInt <- 0 ##Population level intercept.
PopSlope <- -0.5 ##Population level slope.
#Define the individual level parameters.
VCVInd \le-matrix(c(0.3, 0.15, 0.15, 0.3),2,2) ##Creates a variance-covariance matrix.
#Define the series level parameters.
VCVSeries <-matrix(c(0.3, 0.15, 0.15, 0.3),2,2) ##Creates a variance-covariance matrix.
#Define the residual variance.
ResVar < -0.4#Simulate the data.
sim.data <- Sim.MultiRR(n.ind=n.ind, SeriesPerInd=SeriesPerInd, ObsPerLevel=ObsPerLevel,
EnvGradient=EnvGradient, PopInt=PopInt, PopSlope=PopSlope, VCVInd= VCVInd, VCVSeries=VCVSeries,
ResVar=ResVar, n.sim=n.sim, unbalanced=TRUE, prop.ind=c(1, 0.9, 0.8, 0.7),
complete.observations=FALSE, n.obs=n.obs)
#Analyze simulated data sets. This may take a while.
ressim <- Anal.MultiRR(sim.data)
#Summarize the results of the multi-level random regressions.
Summary(ressim)
#Estimate bias.
Bias(ressim)
#Estiamte imprecision.
Imprecision(ressim)
#Estimate power.
Power(ressim)
```
<span id="page-3-1"></span>

```
Anal.MultiRR Fits a multilevel random regression to n simulated data frames.
```
## **Description**

Performs multilevel random regressions to objects created with the function Sim.MultiRR.

## Usage

```
Anal.MultiRR(x)
```
## Arguments

x Object created with the function sim.MultiRR.

<span id="page-3-0"></span>

## <span id="page-4-0"></span>Anal.MultiRR 5

## Value

A list of results from the multi-level random regression for n simulated data sets.

#### Author(s)

Yimen Araya

## References

Araya-Ajoy Y.G., Mathot, K. J., Dingemanse N. J. (2015) An approach to estimate short-term, long-term, and reaction norm repeatability. Methods in Ecology and Evolution.

#### See Also

[Sim.MultiRR](#page-12-1)

## Examples

```
#Example 1: Balanced sampling design.
#Define sample sizes.
n.ind <-c(40, 50) ##Numbers of individuals to simulate.
SeriesPerInd \leq c(4, 5) ##Number of series per individual to simulate.
ObsPerLevel <- 2 ##Number of observations per level in the environmental gradient.
#Number of simulated data sets, use at least 10.
n.sim=3
#Define the environmetal gradient.
EnvGradient <-c(-0.5, 0.5)#Define the population level parameters.
PopInt <- 0 ##Population level intercept.
PopSlope <- -0.5 ##Population level slope.
#Define individual level parameters
VCVInd \leq-matrix(c(0.3, 0.15, 0.15, 0.3), 2,2) ##Creates a variance-covariance matrix.
#Define series level parameters
VCVSeries <-matrix(c(0.3, 0.15, 0.15, 0.3), 2,2) ##Creates a variance-covariance matrix.
#Define the residual variance.
ResVar < -0.4#Simulate the data sets.
sim.data <- Sim.MultiRR(n.ind=n.ind, SeriesPerInd=SeriesPerInd,
ObsPerLevel=ObsPerLevel, EnvGradient=EnvGradient, PopInt=PopInt, PopSlope=PopSlope,
VCVInd=VCVInd, VCVSeries=VCVSeries, ResVar=ResVar, n.sim=3)
#Analyze the simulated data sets. This may take a while.
ressim <- Anal.MultiRR(sim.data)
```

```
#Summarize the results of the multi-level random regressions.
```

```
Summary(ressim)
#Estimate bias.
Bias(ressim)
#Estiamte imprecision.
Imprecision(ressim)
#Estimate power.
Power(ressim)
#Example 2: Unbalanced sampling design.
#Define sample sizes.
n.ind <-40 ##Numbers of individuals to simulate.
SeriesPerInd <- 4 ##Number of series per individual to simulate.
ObsPerLevel <- 2 ##Number of observations per level in the environmental gradient.
#Define the proportion of individuals that were sampled in all the series.
#All individuals were assayed at least once, 0.9 of individuals twice...
prop.ind<-c(1, 0.9, 0.8, 0.7)
#Define the total number of observations
n.obs=300
#Number of simulated data sets, use at least 10.
n.sim=3
#Define the environmetal gradient.
EnvGradient <-c(-0.5, 0.5)#Define the population level parameters.
PopInt <- 0 ##Population level intercept.
PopSlope <- -0.5 ##Population level slope.
#Define the individual level parameters.
VCVInd \leq-matrix(c(0.3, 0.15, 0.15, 0.3),2,2) ##Creates a variance-covariance matrix.
#Define the series level parameters.
VCVSeries \leq-matrix(c(0.3, 0.15, 0.15, 0.3),2,2) ##Creates a variance-covariance matrix.
#Define the residual variance.
ResVar < -0.4#Simulate the data.
sim.data <- Sim.MultiRR(n.ind=n.ind, SeriesPerInd=SeriesPerInd, ObsPerLevel=ObsPerLevel,
EnvGradient=EnvGradient, PopInt=PopInt, PopSlope=PopSlope, VCVInd= VCVInd, VCVSeries=VCVSeries,
ResVar=ResVar, n.sim=n.sim, unbalanced=TRUE, prop.ind=c(1, 0.9, 0.8, 0.7),
complete.observations=FALSE, n.obs=n.obs)
#Analyze simulated data sets. This may take a while.
```

```
ressim <- Anal.MultiRR(sim.data)
```
#### <span id="page-6-0"></span>Bias 7 and 2012 12:00 the contract of the contract of the contract of the contract of the contract of the contract of the contract of the contract of the contract of the contract of the contract of the contract of the cont

#Summarize the results of the multi-level random regressions. Summary(ressim)

#Estimate bias. Bias(ressim)

#Estiamte imprecision. Imprecision(ressim)

#Estimate power. Power(ressim)

<span id="page-6-1"></span>Bias *Estimates bias for n number of multi-level random regression models performed to n simulated data sets.*

## Description

Calculates bias for an object created with anal.MultiRR.

#### Usage

Bias(x)

#### Arguments

x Object created with Anal.MultiRR.

## Value

A list of data frames with the bias and relative bias for all the estimated variance components and repeatabilities.

## Author(s)

Yimen Araya

## References

Araya-Ajoy Y.G., Mathot, K. J., Dingemanse N. J. (2015) An approach to estimate short-term, long-term, and reaction norm repeatability. Methods in Ecology and Evolution.

## See Also

[Sim.MultiRR](#page-12-1), [Anal.MultiRR](#page-3-1)

## Examples

```
#Example 1: Balanced sampling design.
#Define sample sizes.
n.ind <-c(40, 50) ##Numbers of individuals to simulate.
SeriesPerInd \leq c(4, 5) ##Number of series per individual to simulate.
ObsPerLevel <- 2 ##Number of observations per level in the environmental gradient.
#Number of simulated data sets, use at least 10.
n.sim=3
#Define the environmetal gradient.
EnvGradient <-c(-0.5, 0.5)#Define the population level parameters.
PopInt <- 0 ##Population level intercept.
PopSlope <- -0.5 ##Population level slope.
#Define individual level parameters
VCVInd \leq-matrix(c(0.3, 0.15, 0.15, 0.3),2,2) ##Creates a variance-covariance matrix.
#Define series level parameters
VCVSeries \leq-matrix(c(0.3, 0.15, 0.15, 0.3),2,2) ##Creates a variance-covariance matrix.
#Define the residual variance.
ResVar < -0.4#Simulate the data sets.
sim.data <- Sim.MultiRR(n.ind=n.ind, SeriesPerInd=SeriesPerInd,
ObsPerLevel=ObsPerLevel, EnvGradient=EnvGradient, PopInt=PopInt, PopSlope=PopSlope,
VCVInd=VCVInd, VCVSeries=VCVSeries, ResVar=ResVar, n.sim=3)
#Analyze the simulated data sets. This may take a while.
ressim <- Anal.MultiRR(sim.data)
#Summarize the results of the multi-level random regressions.
Summary(ressim)
#Estimate bias.
Bias(ressim)
#Estiamte imprecision.
Imprecision(ressim)
#Estimate power.
Power(ressim)
```
<span id="page-7-1"></span>Imprecision *Calculates imprecision for n multi-level random regressions perfromed to n simulated dats sets.*

<span id="page-7-0"></span>

## <span id="page-8-0"></span>Imprecision 9

## Description

Calculates imprecision for an object created with anal.MultiRR.

#### Usage

```
Imprecision(x)
```
## Arguments

x Object created with Anal.MultiRR.

## Value

A list of data frames with the imprecision for all the estimated variance components and repeatabilities.

#### Author(s)

Yimen Araya

## References

Araya-Ajoy Y.G., Mathot, K. J., Dingemanse N. J. (2015) An approach to estimate short-term, long-term, and reaction norm repeatability. Methods in Ecology and Evolution.

## See Also

[Sim.MultiRR](#page-12-1), [Anal.MultiRR](#page-3-1)

## Examples

```
#Example 1: Balanced sampling design.
#Define sample sizes.
n.ind <-c(40, 50) ##Numbers of individuals to simulate.
SeriesPerInd <- c(4, 5) ##Number of series per individual to simulate.
ObsPerLevel <- 2 ##Number of observations per level in the environmental gradient.
```

```
#Number of simulated data sets, use at least 10.
n.sim=3
```
#Define the environmetal gradient. EnvGradient  $<-c(-0.5, 0.5)$ 

```
#Define the population level parameters.
PopInt <- 0 ##Population level intercept.
PopSlope <- -0.5 ##Population level slope.
```

```
#Define individual level parameters
VCVInd \leq-matrix(c(0.3, 0.15, 0.15, 0.3), 2, 2) ##Creates a variance-covariance matrix.
```
#Define series level parameters

```
VCVSeries <-matrix(c(0.3, 0.15, 0.15, 0.3),2,2) ##Creates a variance-covariance matrix.
#Define the residual variance.
ResVar < -0.4#Simulate the data sets.
sim.data <- Sim.MultiRR(n.ind=n.ind, SeriesPerInd=SeriesPerInd,
ObsPerLevel=ObsPerLevel, EnvGradient=EnvGradient, PopInt=PopInt, PopSlope=PopSlope,
VCVInd=VCVInd, VCVSeries=VCVSeries, ResVar=ResVar, n.sim=3)
#Analyze the simulated data sets. This may take a while.
ressim <- Anal.MultiRR(sim.data)
#Summarize the results of the multi-level random regressions.
Summary(ressim)
#Estimate bias.
Bias(ressim)
#Estiamte imprecision.
Imprecision(ressim)
#Estimate power.
Power(ressim)
```
<span id="page-9-1"></span>

Plot.Sim *Density plots for each variance component.*

#### Description

Plots distributions of the estimated parameters from the simulations.

#### Usage

Plot.Sim(x)

#### Arguments

x Object created with Anal.MultiRR.

## Note

Better use with only one combination of parameters (i.e., number of individuals and series per individual.

## Author(s)

Yimen Araya

<span id="page-9-0"></span>

#### <span id="page-10-0"></span>Plot.Sim 11

## References

Araya-Ajoy Y.G., Mathot, K. J., Dingemanse N. J. (2015) An approach to estimate short-term, long-term, and reaction norm repeatability. Methods in Ecology and Evolution.

### See Also

[Sim.MultiRR](#page-12-1), [Anal.MultiRR](#page-3-1), [Summary](#page-16-1)

## Examples

```
#Example: Unbalanced sampling design.
#Define sample sizes.
n.ind <-40 ##Numbers of individuals to simulate.
SeriesPerInd <- 4 ##Number of series per individual to simulate.
ObsPerLevel <- 2 ##Number of observations per level in the environmental gradient.
#Define the proportion of individuals that were sampled in all the series.
#All individuals were assayed at least once, 0.9 of individuals twice...
prop.ind<-c(1, 0.9, 0.8, 0.7)
#Define the total number of observations
n.obs=300
#Number of simulated data sets, use at least 10.
n.sim=3
#Define the environmetal gradient.
EnvGradient <-c(-0.5, 0.5)#Define the population level parameters.
PopInt <- 0 ##Population level intercept.
PopSlope <- -0.5 ##Population level slope.
#Define the individual level parameters.
VCVInd \leq-matrix(c(0.3, 0.15, 0.15, 0.3), 2, 2) ##Creates a variance-covariance matrix.
#Define the series level parameters.
VCVSeries <-matrix(c(0.3, 0.15, 0.15, 0.3), 2,2) ##Creates a variance-covariance matrix.
#Define the residual variance.
ResVar < -0.4#Simulate the data.
sim.data <- Sim.MultiRR(n.ind=n.ind, SeriesPerInd=SeriesPerInd, ObsPerLevel=ObsPerLevel,
EnvGradient=EnvGradient, PopInt=PopInt, PopSlope=PopSlope, VCVInd= VCVInd, VCVSeries=VCVSeries,
ResVar=ResVar, n.sim=n.sim, unbalanced=TRUE, prop.ind=c(1, 0.9, 0.8, 0.7),
complete.observations=FALSE, n.obs=n.obs)
#Analyze simulated data sets. This may take a while.
```
#### <span id="page-11-0"></span>12 Power

#Summarize the results of the multi-level random regressions. Summary(ressim)

#Estimate bias. Bias(ressim)

#Estiamte imprecision. Imprecision(ressim)

#Estimate power. Power(ressim)

#Plot the simulations Plot.Sim(ressim)

<span id="page-11-1"></span>Power *Estimates power to detect significant among-individual variation in intercepts and slopes.*

## Description

Power analysis for object created with anal.MultiRR.

#### Usage

Power(x)

## Arguments

x Object created with Anal.MultiRR.

## Value

A list of data frames with the power to detect among-individual variation in intercepts and slopes in a multi-level random regression model.

## Author(s)

Yimen Araya

## References

Araya-Ajoy Y.G., Mathot, K. J., Dingemanse N. J. (2015) An approach to estimate short-term, long-term, and reaction norm repeatability. Methods in Ecology and Evolution.

## See Also

[Sim.MultiRR](#page-12-1), [Anal.MultiRR](#page-3-1)

#### <span id="page-12-0"></span>Sim.MultiRR 13

#### Examples

```
#Example 1: Balanced sampling design.
#Define sample sizes.
n.ind <-c(40, 50) ##Numbers of individuals to simulate.
SeriesPerInd <- c(4, 5) ##Number of series per individual to simulate.
ObsPerLevel <- 2 ##Number of observations per level in the environmental gradient.
#Number of simulated data sets, use at least 10.
n.sim=3
#Define the environmetal gradient.
EnvGradient <-c(-0.5, 0.5)#Define the population level parameters.
PopInt <- 0 ##Population level intercept.
PopSlope <- -0.5 ##Population level slope.
#Define individual level parameters
VCVInd \le-matrix(c(0.3, 0.15, 0.15, 0.3), 2,2) ##Creates a variance-covariance matrix.
#Define series level parameters
VCVSeries <-matrix(c(0.3, 0.15, 0.15, 0.3), 2,2) ##Creates a variance-covariance matrix.
#Define the residual variance.
ResVar < -0.4#Simulate the data sets.
sim.data <- Sim.MultiRR(n.ind=n.ind, SeriesPerInd=SeriesPerInd,
ObsPerLevel=ObsPerLevel, EnvGradient=EnvGradient, PopInt=PopInt, PopSlope=PopSlope,
VCVInd=VCVInd, VCVSeries=VCVSeries, ResVar=ResVar, n.sim=3)
#Analyze the simulated data sets. This may take a while.
ressim <- Anal.MultiRR(sim.data)
#Summarize the results of the multi-level random regressions.
Summary(ressim)
#Estimate bias.
Bias(ressim)
#Estiamte imprecision.
Imprecision(ressim)
#Estimate power.
Power(ressim)
```
<span id="page-12-1"></span>Sim.MultiRR *Simulate data setes to be analyzed by a multi-level random regression.*

## Description

Simulate n data sets to be analyzed with a multi-level random regression.

## Usage

```
Sim.MultiRR(n.ind, SeriesPerInd, ObsPerLevel, EnvGradient, PopInt,
PopSlope, VCVInd, VCVSeries, ResVar, n.sim, unbalanced = FALSE,
prop.ind, complete.observations = TRUE, n.obs)
```
## Arguments

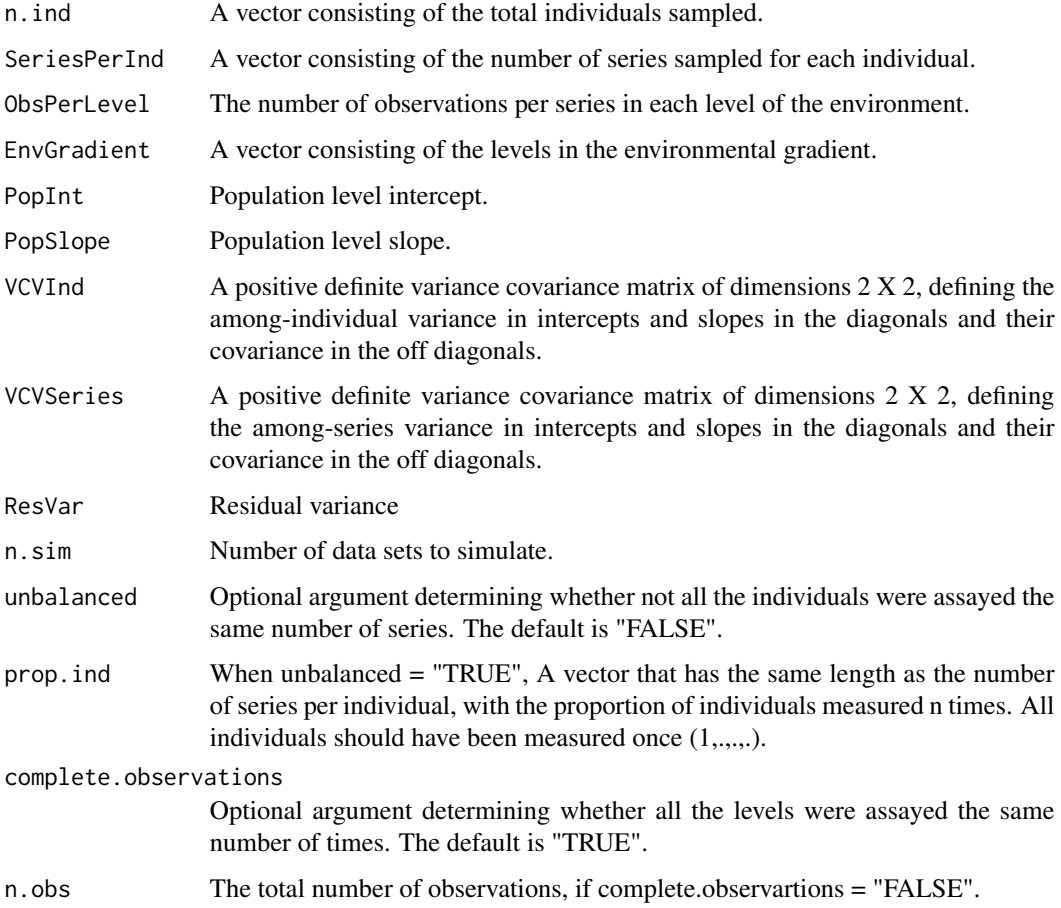

## Value

A list of data sets to be analyzed by Anal.MultiRR.

## Author(s)

Yimen Araya

#### <span id="page-14-0"></span>Sim.MultiRR 15

## References

Araya-Ajoy Y.G., Mathot, K. J., Dingemanse N. J. (2015) An approach to estimate short-term, long-term, and reaction norm repeatability. Methods in Ecology and Evolution.

## See Also

[Anal.MultiRR](#page-3-1)

### Examples

```
#Example 1: Balanced sampling design.
#Define sample sizes.
n.ind <-c(40, 50) ##Numbers of individuals to simulate.
SeriesPerInd <- c(4, 5) ##Number of series per individual to simulate.
ObsPerLevel <- 2 ##Number of observations per level in the environmental gradient.
#Number of simulated data sets, use at least 10.
n.sim=3
#Define the environmetal gradient.
EnvGradient \leq c(-0.5, 0.5)
#Define the population level parameters.
PopInt <- 0 ##Population level intercept.
PopSlope <- -0.5 ##Population level slope.
#Define individual level parameters
VCVInd \leq-matrix(c(0.3, 0.15, 0.15, 0.3), 2, 2) ##Creates a variance-covariance matrix.
#Define series level parameters
VCVSeries <- matrix(c(0.3, 0.15, 0.15, 0.3), 2, 2) ##Creates a variance-covariance matrix.
#Define the residual variance.
ResVar < -0.4#Simulate the data sets.
sim.data <- Sim.MultiRR(n.ind=n.ind, SeriesPerInd=SeriesPerInd,
ObsPerLevel=ObsPerLevel, EnvGradient=EnvGradient, PopInt=PopInt, PopSlope=PopSlope,
VCVInd=VCVInd, VCVSeries=VCVSeries, ResVar=ResVar, n.sim=3)
#Analyze the simulated data sets. This may take a while.
ressim <- Anal.MultiRR(sim.data)
#Summarize the results of the multi-level random regressions.
Summary(ressim)
#Estimate bias.
Bias(ressim)
#Estiamte imprecision.
Imprecision(ressim)
```

```
#Estimate power.
Power(ressim)
#Example 2: Unbalanced sampling desing.
#Define sample sizes.
n.ind <-40 ##Numbers of individuals to simulate.
SeriesPerInd <- 4 ##Number of series per individual to simulate.
ObsPerLevel <- 2 ##Number of observations per level in the environmental gradient.
#Define the proportion of individuals that were sampled in all the series.
#All individuals were assayed at least once, 0.9 of individuals twice...
prop.ind<-c(1, 0.9, 0.8, 0.7)
#Define the total number of observations
n.obs=300
#Number of simulated data sets, use at least 10.
n.sim=3
#Define the environmetal gradient.
EnvGradient <-c(-0.5, 0.5)#Define the population level parameters.
PopInt <- 0 ##Population level intercept.
PopSlope <- -0.5 ##Population level slope.
#Define the individual level parameters.
VCVInd <-matrix(c(0.3, 0.15, 0.15, 0.3),2,2) ##Creates a variance-covariance matrix.
#Define the series level parameters.
VCVSeries <-matrix(c(0.3, 0.15, 0.15, 0.3),2,2) ##Creates a variance-covariance matrix.
#Define the residual variance.
ResVar < -0.4#Simulate the data.
sim.data <- Sim.MultiRR(n.ind=n.ind, SeriesPerInd=SeriesPerInd, ObsPerLevel=ObsPerLevel,
EnvGradient=EnvGradient, PopInt=PopInt, PopSlope=PopSlope, VCVInd= VCVInd, VCVSeries=VCVSeries,
ResVar=ResVar, n.sim=n.sim, unbalanced=TRUE, prop.ind=c(1, 0.9, 0.8, 0.7),
complete.observations=FALSE, n.obs=n.obs)
#Analyze simulated data sets. This may take a while.
ressim <- Anal.MultiRR(sim.data)
#Summarize the results of the multi-level random regressions.
Summary(ressim)
#Estimate bias.
Bias(ressim)
#Estiamte imprecision.
Imprecision(ressim)
```
#### <span id="page-16-0"></span>Summary 2012 and 2012 and 2012 and 2012 and 2012 and 2012 and 2012 and 2012 and 2012 and 2012 and 2013 and 201

#Estimate power. Power(ressim)

<span id="page-16-1"></span>Summary *Summary of the results of the multi-level random regressions performed to n simulated data sets.*

## Description

Summary of object created with anal.MultiRR.

## Usage

Summary(x)

#### Arguments

x Object created with anal.MultiRR.

#### Value

A list of data frames with a summary of the model estimates for all the simulations.

## Author(s)

Yimen Araya

## References

Araya-Ajoy Y.G., Mathot, K. J., Dingemanse N. J. (2015) An approach to estimate short-term, long-term, and reaction norm repeatability. Methods in Ecology and Evolution.

#### See Also

[Sim.MultiRR](#page-12-1), [Anal.MultiRR](#page-3-1)

## Examples

#Example 1: Balanced sampling design. #Define sample sizes. n.ind <-c(40, 50) ##Numbers of individuals to simulate. SeriesPerInd <- c(4, 5) ##Number of series per individual to simulate. ObsPerLevel <- 2 ##Number of observations per level in the environmental gradient. #Number of simulated data sets, use at least 10. n.sim=3

#Define the environmetal gradient.

```
EnvGradient <-c(-0.5, 0.5)#Define the population level parameters.
PopInt <- 0 ##Population level intercept.
PopSlope <- -0.5 ##Population level slope.
#Define individual level parameters
VCVInd \le-matrix(c(0.3, 0.15, 0.15, 0.3),2,2) ##Creates a variance-covariance matrix.
#Define series level parameters
VCVSeries <-matrix(c(0.3, 0.15, 0.15, 0.3), 2,2) ##Creates a variance-covariance matrix.
#Define the residual variance.
ResVar < 0.4#Simulate the data sets.
sim.data <- Sim.MultiRR(n.ind=n.ind, SeriesPerInd=SeriesPerInd,
ObsPerLevel=ObsPerLevel, EnvGradient=EnvGradient, PopInt=PopInt, PopSlope=PopSlope,
VCVInd=VCVInd, VCVSeries=VCVSeries, ResVar=ResVar, n.sim=3)
#Analyze the simulated data sets. This may take a while.
ressim <- Anal.MultiRR(sim.data)
#Summarize the results of the multi-level random regressions.
Summary(ressim)
#Estimate bias.
Bias(ressim)
#Estiamte imprecision.
Imprecision(ressim)
#Estimate power.
Power(ressim)
```
# <span id="page-18-0"></span>Index

∗Topic bias Bias, [7](#page-6-0) ∗Topic imprecision Imprecision, [8](#page-7-0) ∗Topic multi-level random regression Anal.MultiRR, [4](#page-3-0) Bias, [7](#page-6-0) Imprecision, [8](#page-7-0) MultiRR-package, [2](#page-1-0) Plot.Sim, [10](#page-9-0) Power, [12](#page-11-0) Sim.MultiRR, [13](#page-12-0) Summary, [17](#page-16-0) ∗Topic package MultiRR-package, [2](#page-1-0) ∗Topic plot simulations Plot.Sim, [10](#page-9-0) ∗Topic power Power, [12](#page-11-0) ∗Topic simulation Anal.MultiRR, [4](#page-3-0) MultiRR-package, [2](#page-1-0) Sim.MultiRR, [13](#page-12-0) ∗Topic summary Summary, [17](#page-16-0) Anal.MultiRR, *[2](#page-1-0)*, [4,](#page-3-0) *[7](#page-6-0)*, *[9](#page-8-0)*, *[11,](#page-10-0) [12](#page-11-0)*, *[15](#page-14-0)*, *[17](#page-16-0)*

Bias, *[2](#page-1-0)*, [7](#page-6-0)

Imprecision, *[2](#page-1-0)*, [8](#page-7-0)

MultiRR *(*MultiRR-package*)*, [2](#page-1-0) MultiRR-package, [2](#page-1-0)

Plot.Sim, *[2](#page-1-0)*, [10](#page-9-0) Power, *[2](#page-1-0)*, [12](#page-11-0)

Sim.MultiRR, *[2](#page-1-0)*, *[5](#page-4-0)*, *[7](#page-6-0)*, *[9](#page-8-0)*, *[11,](#page-10-0) [12](#page-11-0)*, [13,](#page-12-0) *[17](#page-16-0)* Summary, *[2](#page-1-0)*, *[11](#page-10-0)*, [17](#page-16-0)